- Prévenez le personnel médical de l'activation immédiate du mode dégradé ↗ (retour du parcours de soin sur papier)
- Appelez votre assureur risque cyber. ↗ Si vous n'avez pas d'assurance cyber, contactez l'Assisteur Inquest 24h/7j, au 04 72 75 17 00, qui prendra en charge votre demande immédiatement, sur devis
- Informez les autorités, via le portail de signalement ↗ (www.cybermalveillance.gouv.fr)

#### **SECOURIR**

- Constituez une cellule de crise disponible pour la remédiation ↗
- Pensez à rétablir la centralisation des alarmes de gestion technique des bâtiments ↗ (à défaut, prévoyez des inspections régulières des éléments les plus critiques)
- Concernant les dossiers papier en retard de saisie, faites appel uniquement ↗ à du personnel médical qualifié

#### **ANTICIPER**

## **PROTÉGER**

- Découvrez nos solutions et celles de nos partenaires dont Forescout et Advens ↗ pour prévenir et gérer efficacement le risque cyber en santé
- Contactez le service client Relyens : 04 72 75 2000 client.santesocial@relyens.eu ↗

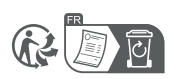

# **Actions à prendre suite à incident informatique d'origine intentionnelle** MESURES CONSERVATOIRES

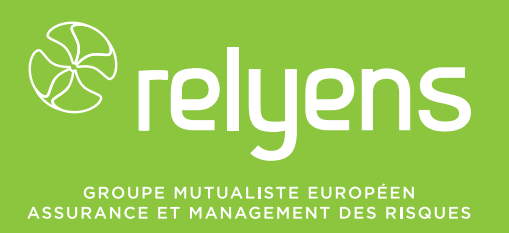

- Coupez tous les flux provenant ou à destination d'Internet ↗ au niveau firewall (le cas échéant, arrêtez électriquement le firewall)
- Recherchez les dernières sauvegardes disponibles avant sinistre ↗ afin de les isoler de tout réseau informatique
- Coupez tous les flux à destination ou en provenance des baies ↗ de stockage au niveau firewall (à défaut, déconnectez toutes les interfaces réseau des baies)
- 7 Mettez à l'arrêt les serveurs médicaux ainsi que le (ou les) serveur(s) faisant fonction de contrôleur de domaine
- Changez tous les mots de passe d'administration de l'autocommutateur ↗ téléphonique et pensez à interdire les appels internationaux

### **ALERTER**

**Relyens Mutual Insurance** Siège social : 18 rue Edouard Rochet - 69372 LYON Cedex 08 - FRANCE Tél : +33 (0)4 72 75 50 25 - www.relyens.eu

Société d'Assurance Mutuelle à cotisations fixes Entreprise régie par le code des assurances - 779 860 881 RCS Lyon